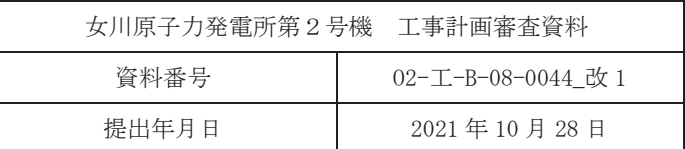

工事計画に係る説明資料

原子炉格納施設のうち圧力低減設備その他の安全設備

(原子炉格納容器安全設備(原子炉格納容器下部注水系))

(添付書類)

# 2021年10月

# 東北電力株式会社

女川原子力発雷所第2号機

## 工事計画認可申請書本文及び添付書類

### 目 録

## VI 添付書類

- VI-1 説明書
	- Ⅵ-1-1 各発電用原子炉施設に共通の説明書
		- VI-1-1-4 設備別記載事項の設定根拠に関する説明書
			- VI-1-1-4-7 設備別記載事項の設定根拠に関する説明書 (原子炉格納施設)
				- Ⅵ-1-1-4-7-4-2 原子炉格納容器下部注水系

VI-1-1-4-7-4-2-1 原子炉格納容器下部注水系 主配管 (常設)

- VI-6 図面
	- 8 原子炉格納施設
		- 8.3 圧力低減設備その他の安全設備
			- 8.3.2 原子炉格納容器安全設備
				- 8.3.2.2 原子炉格納容器下部注水系
					- 第8-3-2-2-1-1 図 【設計基準対象施設】原子炉格納容器下部注水系系統図 (1/5) (補給水系その2)
					- 第 8-3-2-2-1-2 図 【設計基準対象施設】原子炉格納容器下部注水系系統図 (2/5) (高圧炉心スプレイ系)
					- 第 8-3-2-2-1-3 図 【設計基準対象施設】原子炉格納容器下部注水系系統図 (3/5) (残留熱除去系その1)
					- 第 8-3-2-2-1-4 図 【設計基準対象施設】原子炉格納容器下部注水系系統図 (4/5) (代替循環冷却系)
					- 第 8-3-2-2-1-5 図 【設計基準対象施設】原子炉格納容器下部注水系系統図 (5/5) 可搬
					- 第8-3-2-2-1-6 図 【重大事故等対処設備】原子炉格納容器下部注水系系統図 (1/5) (補給水系その2)
					- 第 8-3-2-2-1-7 図 【重大事故等対処設備】原子炉格納容器下部注水系系統図 (2/5) (高圧炉心スプレイ系)
					- 第 8-3-2-2-1-8 図 【重大事故等対処設備】原子炉格納容器下部注水系系統図 (3/5) (残留熱除去系その1)

第8-3-2-2-1-9 図 【重大事故等対処設備】原子炉格納容器下部注水系系統図 (4/5) (代替循環冷却系) 第 8-3-2-2-1-10 図 【重大事故等対処設備】原子炉格納容器下部注水系系統図  $(5/5)$  可搬 第 8-3-2-2-2-1 図 原子炉格納容器下部注水系 機器の配置を明示した図面  $(701)$ 第 8-3-2-2-2-2 図 原子炉格納容器下部注水系 機器の配置を明示した図面 (その2) 第 8-3-2-2-2-3 図 原子炉格納容器下部注水系 機器の配置を明示した図面  $(703)$ 第 8-3-2-2-2-4 図 原子炉格納容器下部注水系 機器の配置を明示した図面  $(704)$ 第8-3-2-2-2-5図 原子炉格納容器下部注水系 機器の配置を明示した図面  $(705)$ 第 8-3-2-2-2-6 図 原子炉格納容器下部注水系 機器の配置を明示した図面  $(706)$ 第 8-3-2-2-2-7 図 原子炉格納容器下部注水系 機器の配置を明示した図面  $(707)$ 第 8-3-2-2-2-8 図 原子炉格納容器下部注水系 機器の配置を明示した図面  $(708)$ 第 8-3-2-2-3-1 図 原子炉格納容器下部注水系 主配管の配置を明示した図面  $(701)$ 第 8-3-2-2-3-2 図 原子炉格納容器下部注水系 主配管の配置を明示した図面  $(702)$ 第 8-3-2-2-3-3図 原子炉格納容器下部注水系 主配管の配置を明示した図面 (その3) 第 8-3-2-2-3-4 図 原子炉格納容器下部注水系 主配管の配置を明示した図面 (その4) 第 8-3-2-2-3-5 図 原子炉格納容器下部注水系 主配管の配置を明示した図面  $(705)$ 

VI-1-1-4-7-4-2-1 設定根拠に関する説明書 (原子炉格納容器下部注水系 主配管 (常設))

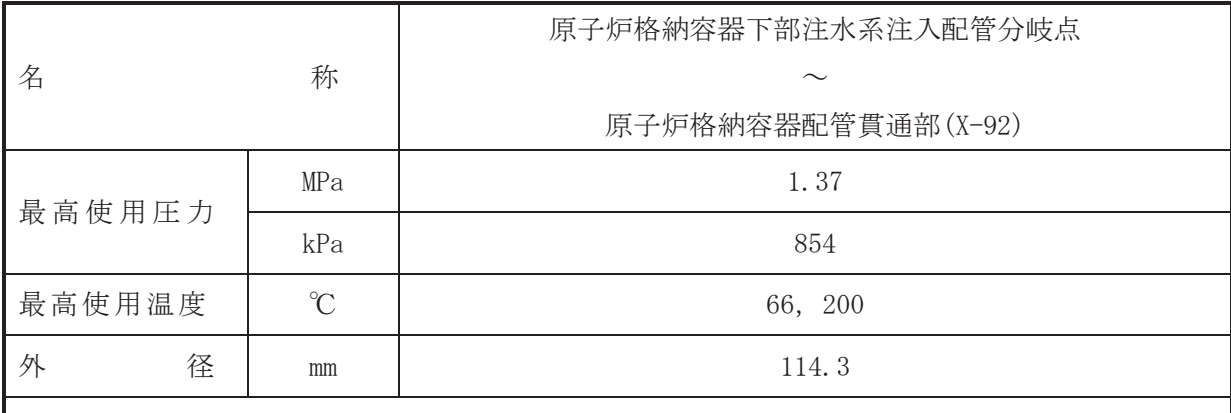

 $\overline{\phantom{0}}$ 

## 【設定根拠】

#### (概要)

本配管は、原子炉格納容器下部注水系注入配管分岐点から原子炉格納容器配管貫通部(X-92) を接続する配管であり、重大事故等対処設備としては、復水移送ポンプにより復水、淡水又は 海水を、大容量送水ポンプ (タイプI) により淡水又は海水を、並びに代替循環冷却ポンプに よりサプレッションプールの水を原子炉格納容器下部へ注水するために設置する。

1. 最高使用圧力の設定根拠

- 1.1 最高使用圧力 1.37MPa 本配管を重大事故等時において使用する場合の圧力は、重大事故等時における復水移送ポ ンプ、大容量送水ポンプ(タイプI)及び代替循環冷却ポンプの使用圧力を考慮し、1.37MPa とする。
- 1.2 最高使用圧力 854kPa 本配管を重大事故等時において使用する場合の圧力は、重大事故等時における原子炉格納 容器の使用圧力と同じ854kPaとする。

2. 最高使用温度の設定根拠

 $2.1$  最高使用温度  $66^{\circ}$ C 本配管を重大事故等時において使用する場合の温度は、重大事故等時における復水貯蔵タ ンクの使用温度と同じ66℃とする。

2.2 最高使用温度 200℃

本配管を重大事故等時において使用する場合の温度は、重大事故等時における原子炉格納 容器の使用温度と同じ200℃とする。

3. 外径の設定根拠

本配管を重大事故等時に使用する場合の外径は、水源から淡水又は海水を供給するため、エ ロージョン、圧力損失·施工性等を考慮し、先行プラントの配管実績に基づいた標準流速を目 安に選定し, 114.3mm とする。

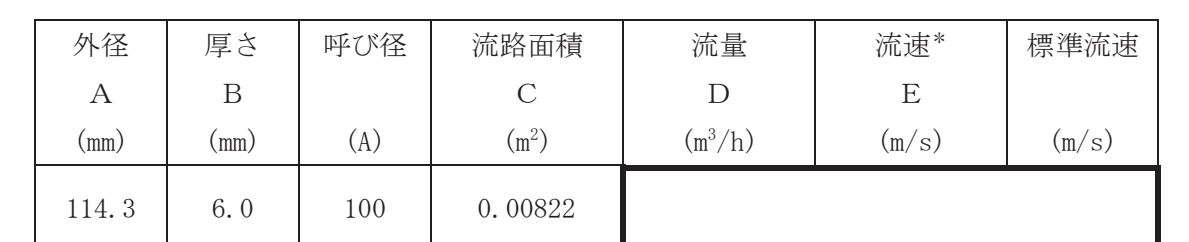

注記\*:流速及びその他のパラメータとの関係は以下のとおりとする。

$$
C = \pi \cdot \left\{ \frac{1}{2} \cdot \frac{(A - 2 \cdot B)}{1000} \right\}^{2}
$$

$$
E = \frac{D}{3600 \cdot C}
$$

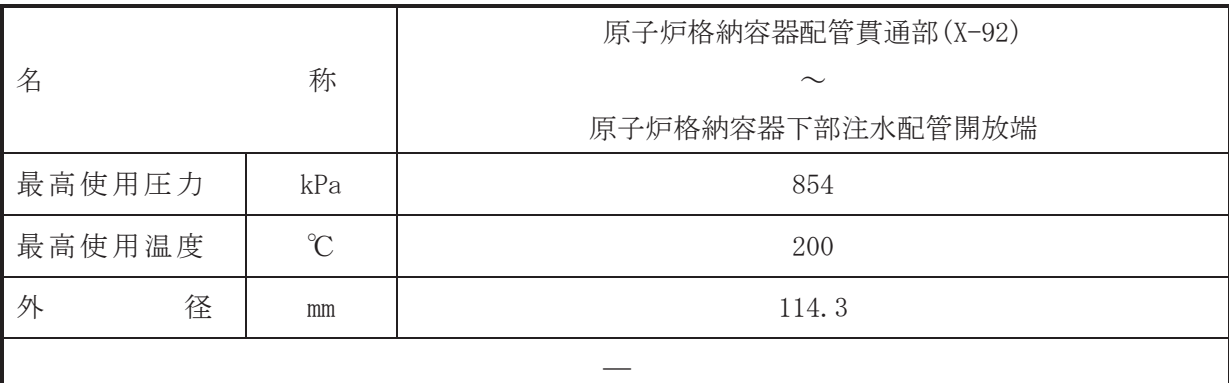

## 【設定根拠】

本配管は, 原子炉格納容器配管貫通部(X-92)から原子炉格納容器下部注水配管開放端を接続 する配管であり、重大事故等対処設備としては、復水移送ポンプにより復水、淡水又は海水を、 大容量送水ポンプ (タイプI) により淡水又は海水を、並びに代替循環冷却ポンプによりサプ レッションプールの水を原子炉格納容器下部へ注水するために設置する。

1. 最高使用圧力の設定根拠

本配管を重大事故等時において使用する場合の圧力は、重大事故等時における原子炉格納容 器の使用圧力と同じ854kPaとする。

- 2. 最高使用温度の設定根拠 本配管を重大事故等時において使用する場合の温度は、重大事故等時における原子炉格納容 器の使用温度と同じ200℃とする。
- 3. 外径の設定根拠

本配管を重大事故等時に使用する場合の外径は、水源から淡水又は海水を供給するため、エ ロージョン、圧力損失·施工性等を考慮し、先行プラントの配管実績に基づいた標準流速を目 安に選定し, 114. 3mm とする。

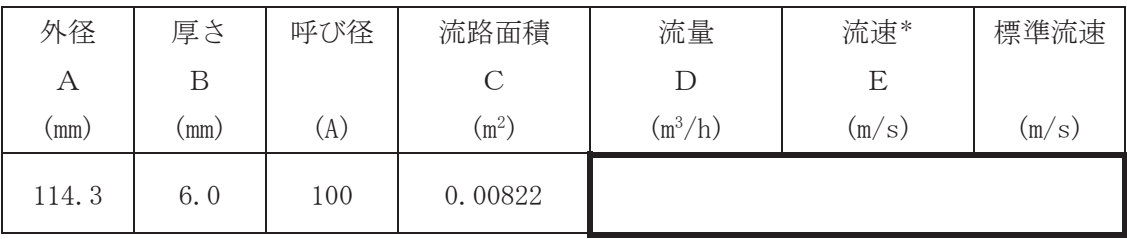

注記\*:流速及びその他のパラメータとの関係は以下のとおりとする。

$$
C = \pi \cdot \left\{ \frac{1}{2} \cdot \frac{(A - 2 \cdot B)}{1000} \right\}^{2}
$$

$$
E = \frac{D}{3600 \cdot C}
$$

<sup>(</sup>概要)

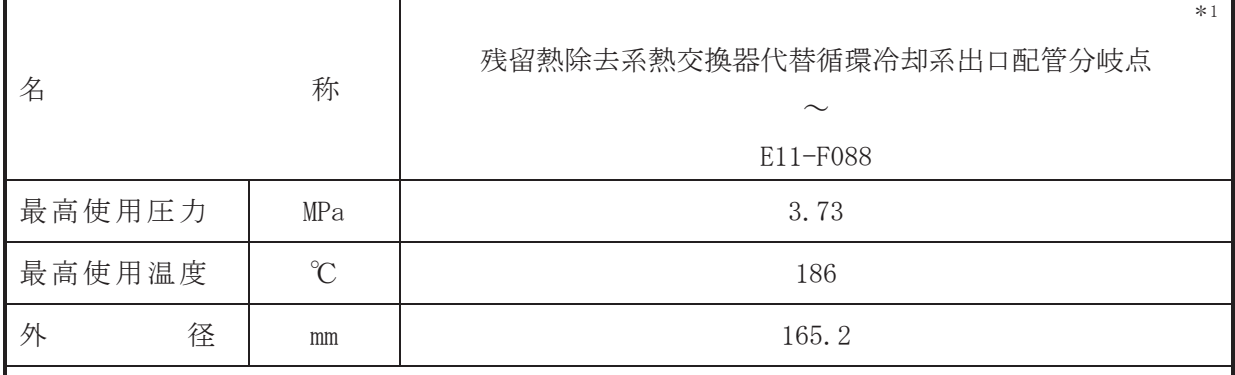

注記 \*1: 圧力低減設備その他の安全設備の原子炉格納容器安全設備(代替循環冷却系)と兼用。

## 【設定根拠】

(概要)

本配管は、残留熱除去系熱交換器代替循環冷却系出口配管分岐点から E11-F088 を接続する 配管であり、重大事故等対処設備として代替循環冷却ポンプによりサプレッションチェンバの 水を原子炉圧力容器又は原子炉格納容器下部へ注水するために設置する。

1. 最高使用圧力の設定根拠

本配管を重大事故等時において使用する場合の圧力は、重大事故等時における残留熱除去系 熱交換器(A)の管側の使用圧力と同じ 3.73MPa とする。

2. 最高使用温度の設定根拠

本配管を重大事故等時において使用する場合の温度は、重大事故等時における残留熱除去系 熱交換器(A)の管側の使用温度と同じ186℃とする。

## 3. 外径の設定根拠

本配管を重大事故等時において使用する場合の外径は、水源から淡水を供給するため、エロ 一ジョン、圧力損失・施工性等を考慮し、先行プラントの配管実績に基づいた標準流速を目安 に選定し, 165.2mmとする。

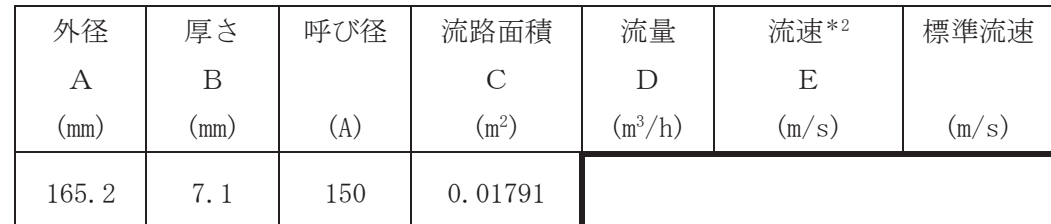

注記 \*2: 流速及びその他のパラメータとの関係は以下のとおりとする。

%

$$
C = \pi \cdot \left\{ \frac{1}{2} \cdot \frac{(A - 2 \cdot B)}{1000} \right\}
$$

$$
E = \frac{D}{3600 \cdot C}
$$

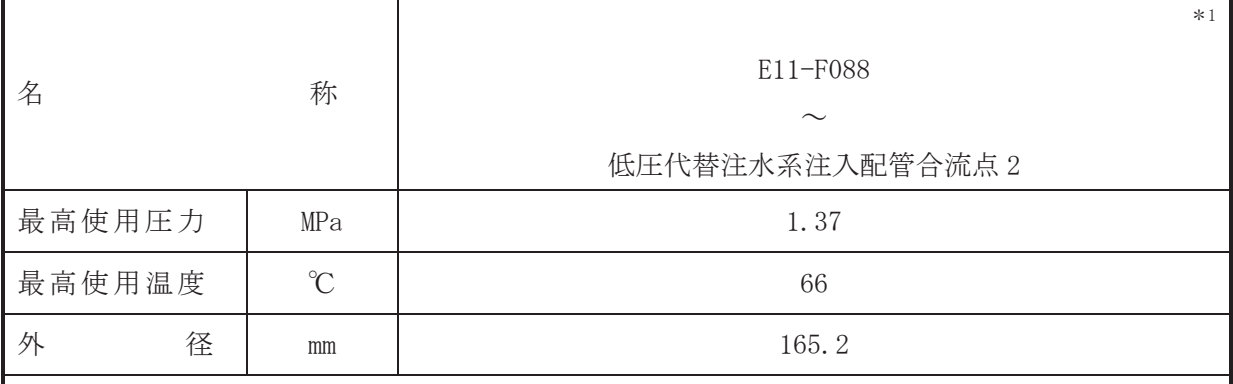

注記 \*1: 圧力低減設備その他の安全設備の原子炉格納容器安全設備(代替循環冷却系)と兼用。

### 【設定根拠】

## (概要)

本配管は, E11-F088 から低圧代替注水系注入配管合流点 2 を接続する配管であり, 重大事故 等対処設備として代替循環冷却ポンプによりサプレッションチェンバの水を原子炉圧力容器 又は原子炉格納容器下部へ注水するために設置する。

1. 最高使用圧力の設定根拠 本配管を重大事故等時において使用する場合の圧力は、重大事故等時における復水移送ポン プの使用圧力と同じ 1.37MPa とする。

2. 最高使用温度の設定根拠 本配管を重大事故等時において使用する場合の温度は、重大事故等時における復水貯蔵タン クの使用温度と同じ66℃とする。

## 3. 外径の設定根拠

本配管を重大事故等時に使用する場合の外径は、水源から淡水を供給するため、エロージョ ン、圧力損失・施工性等を考慮し、先行プラントの配管実績に基づいた標準流速を目安に選定 し, 165.2mm とする。

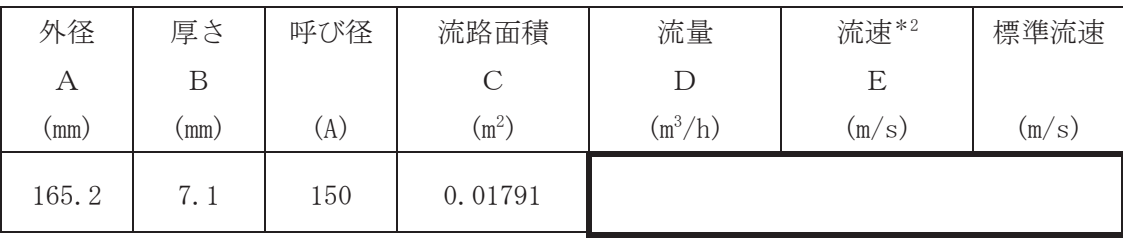

5

注記 \*2: 流速及びその他のパラメータとの関係は以下のとおりとする。  $\overline{c}$ 

$$
C = \pi \cdot \left\{ \frac{1}{2} \cdot \frac{(A - 2 \cdot B)}{1000} \right\}
$$

$$
E = \frac{D}{3600 \cdot C}
$$

第 8-3-2-2-3-1~5図 原子炉格納容器下部注水系 主配管の配置を明示した図面別紙

## 工事計画記載の公称値の許容範囲

[主配管]

管NO.  $1, 3, 6, 8^*$ 

| 主要寸法<br>(mm) |        | 許容範囲         | 根拠                |
|--------------|--------|--------------|-------------------|
| 外径           | 114. 3 | $\pm 1\%$    | JIS G 3455による材料公差 |
| 厚さ           | 6.0    | $\pm 12.5\%$ | 同上                |

管NO. 2, 4, 5, 9\* 管継手 (エルボ)

| 主要寸法<br>(mm) |       | 許容範囲               | 根拠                                                                |
|--------------|-------|--------------------|-------------------------------------------------------------------|
| 外径           | 114.3 | $\pm 1.6$ mm       | 【プラス側公差】<br>J I S B 2312による材料公差<br>【マイナス側公差】<br>JIS B 2312による材料公差 |
| 厚さ           | 6.0   | +規定しない<br>$-12.5%$ | 同上                                                                |

管NO. 7\* 管継手 (ティー)

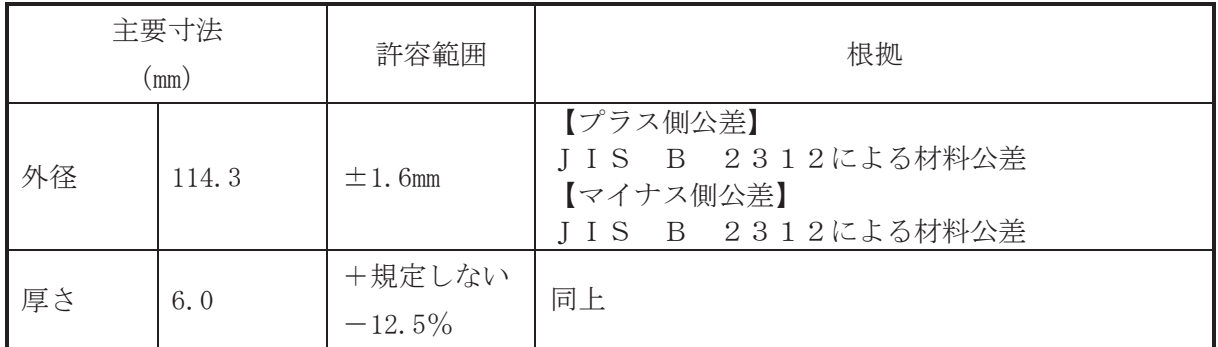

管NO. 10,13\*

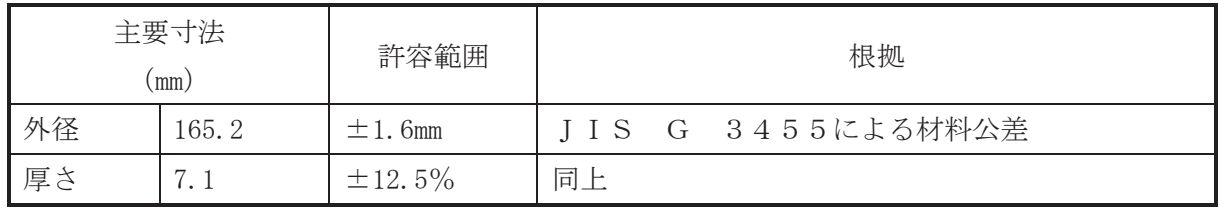

 $1\,$ 

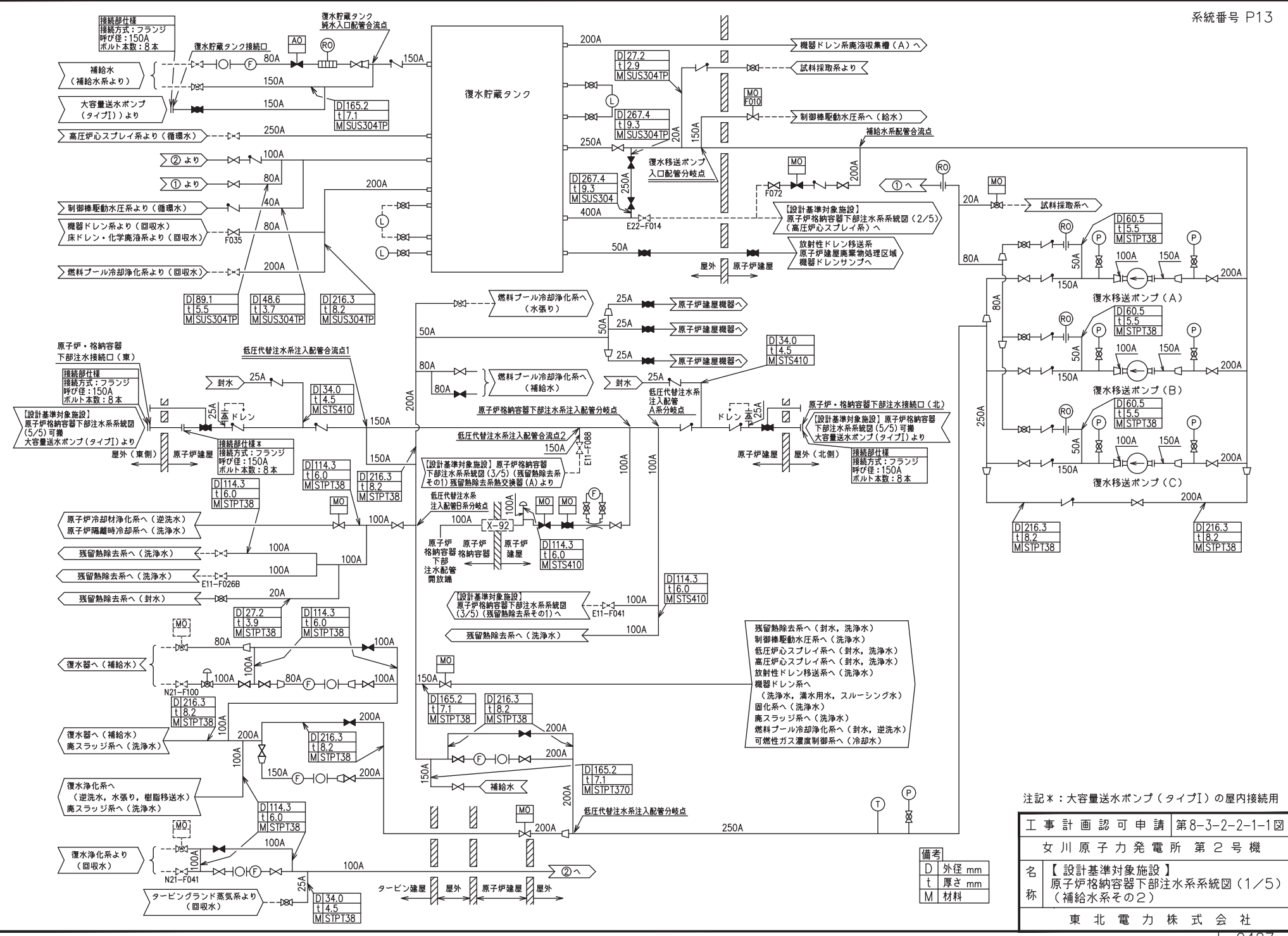

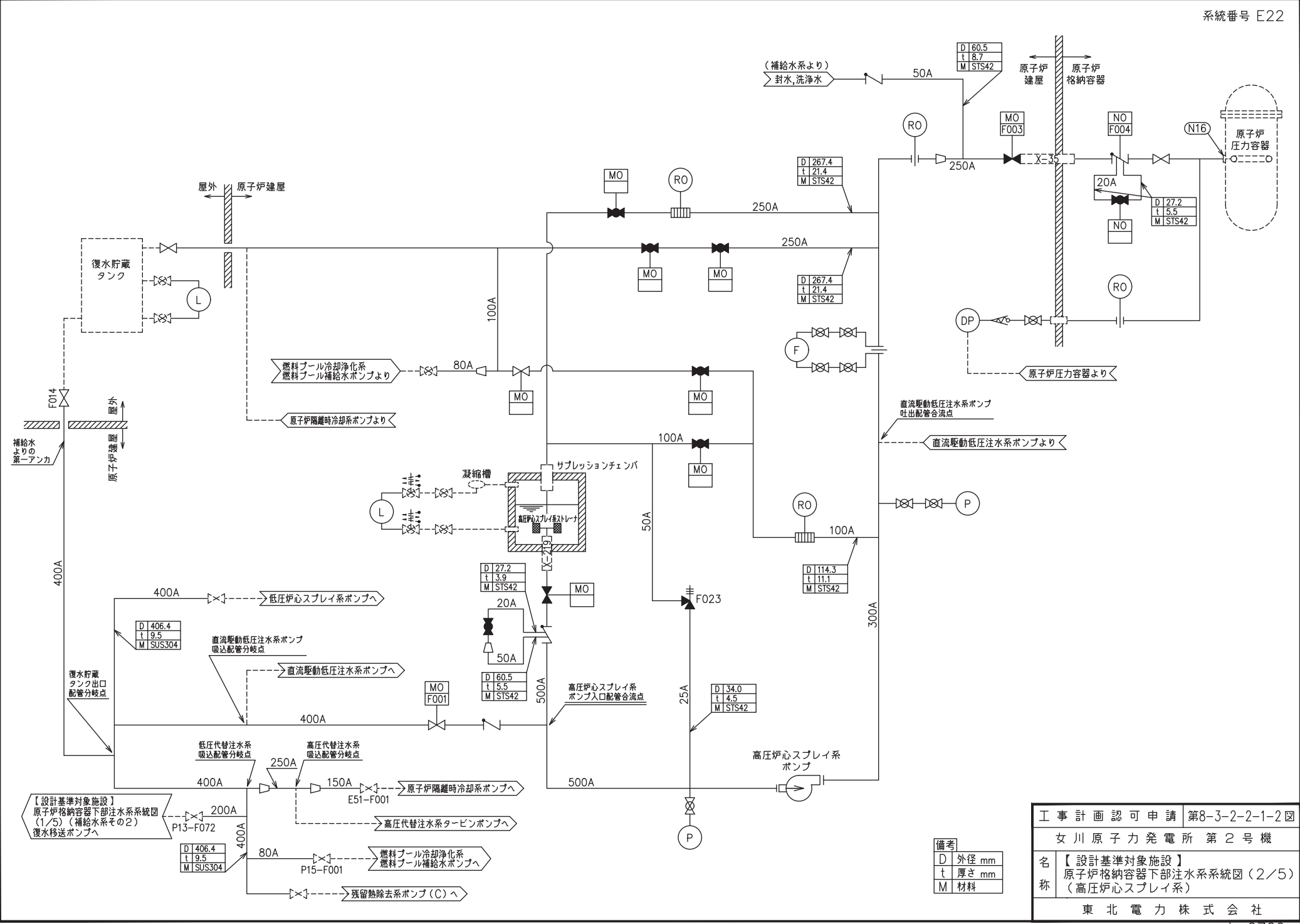

0Z09

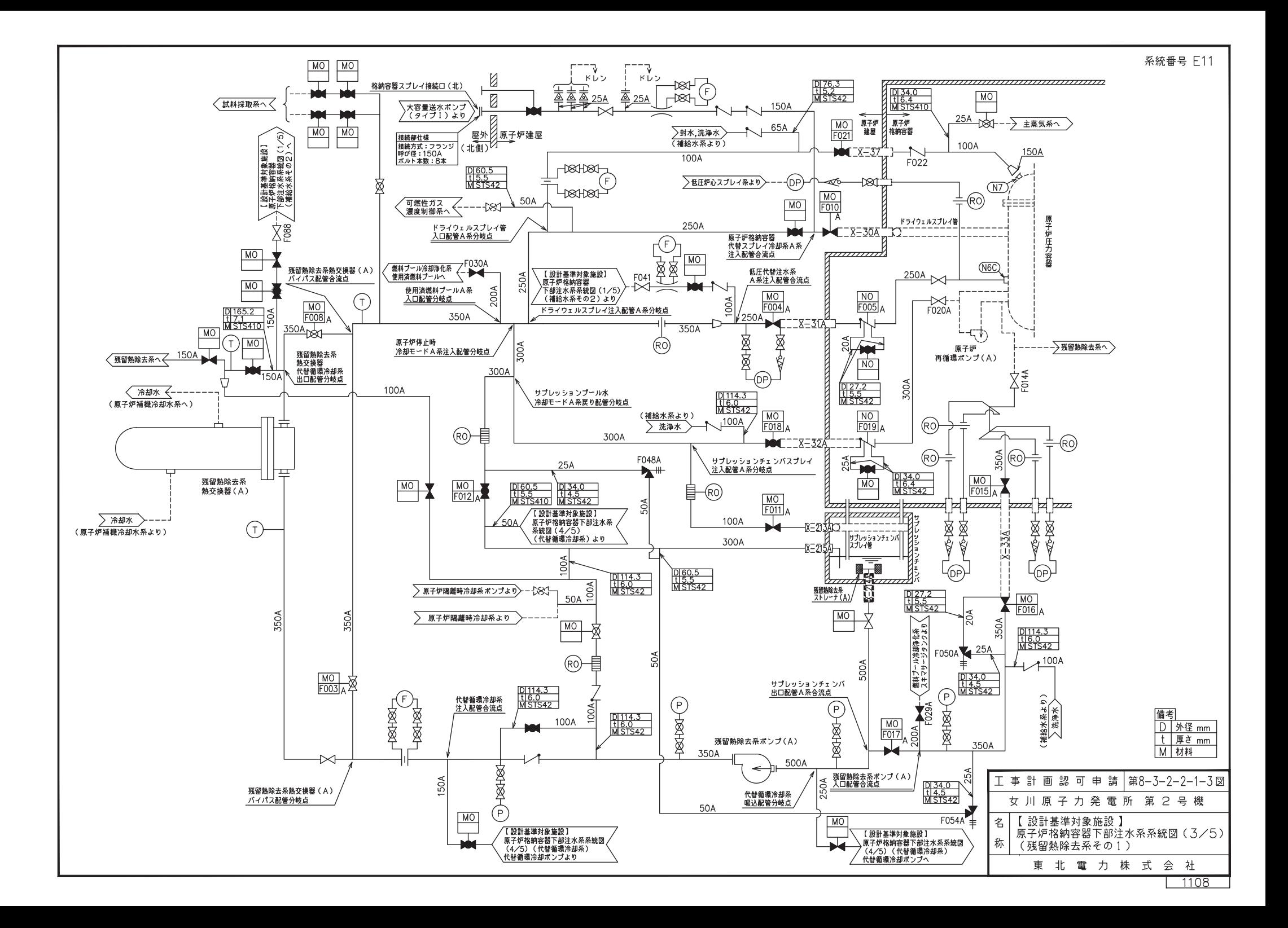

系統番号 E11

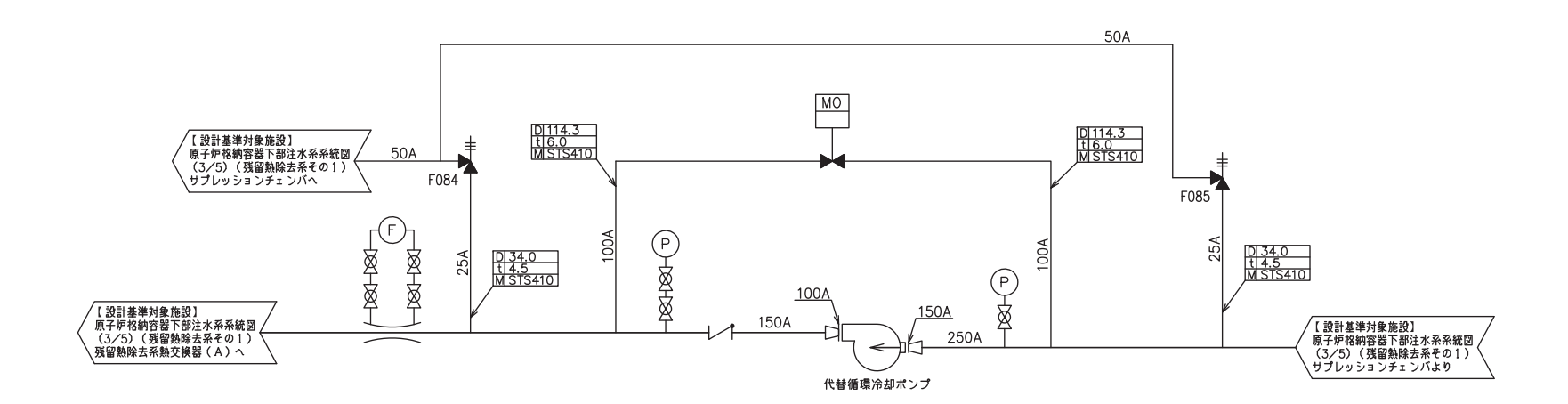

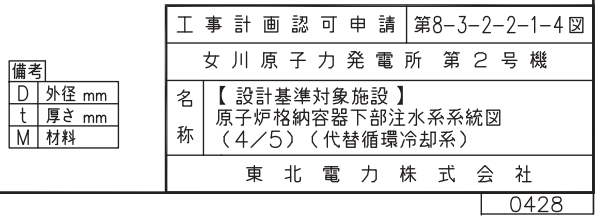

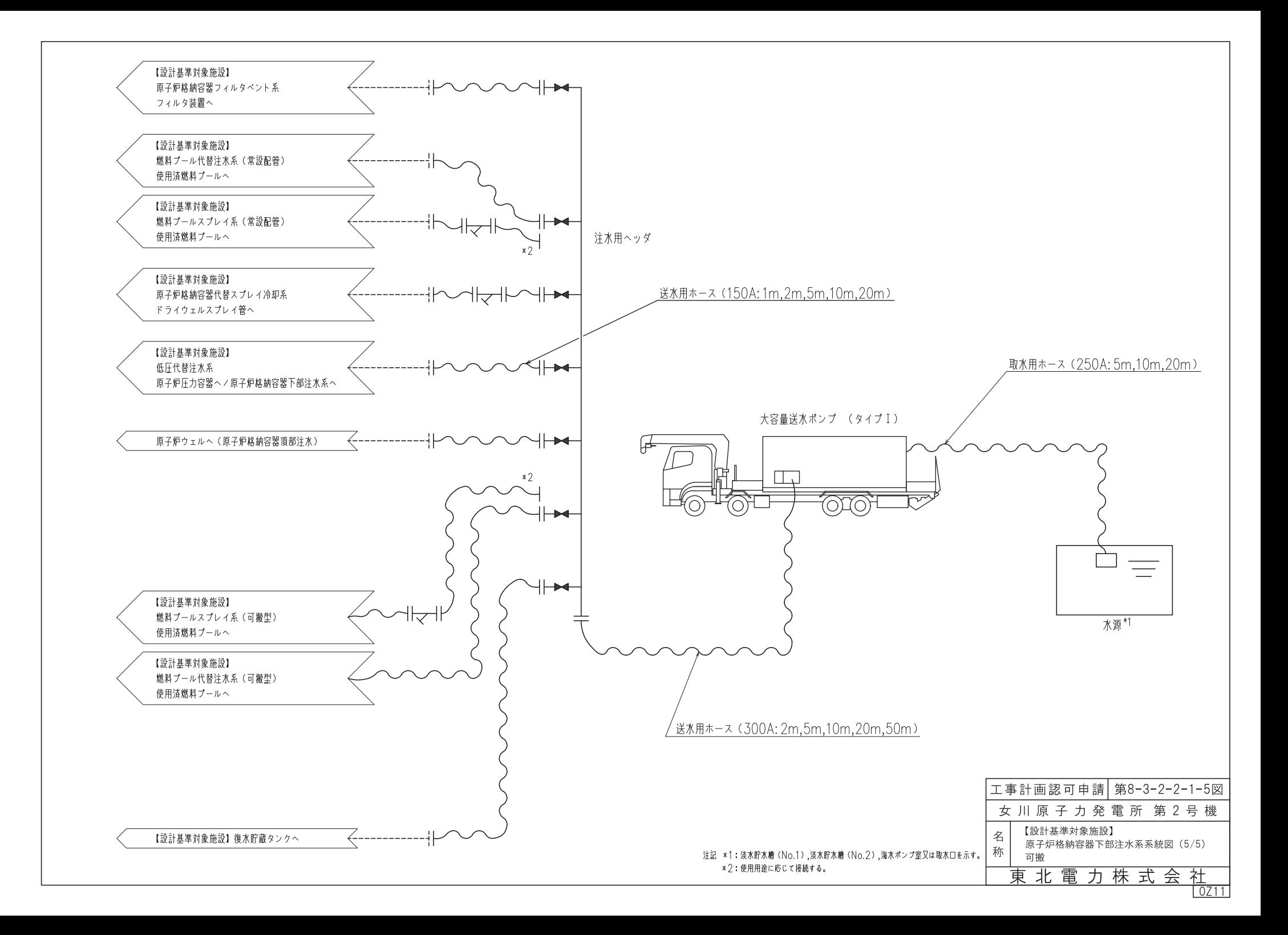

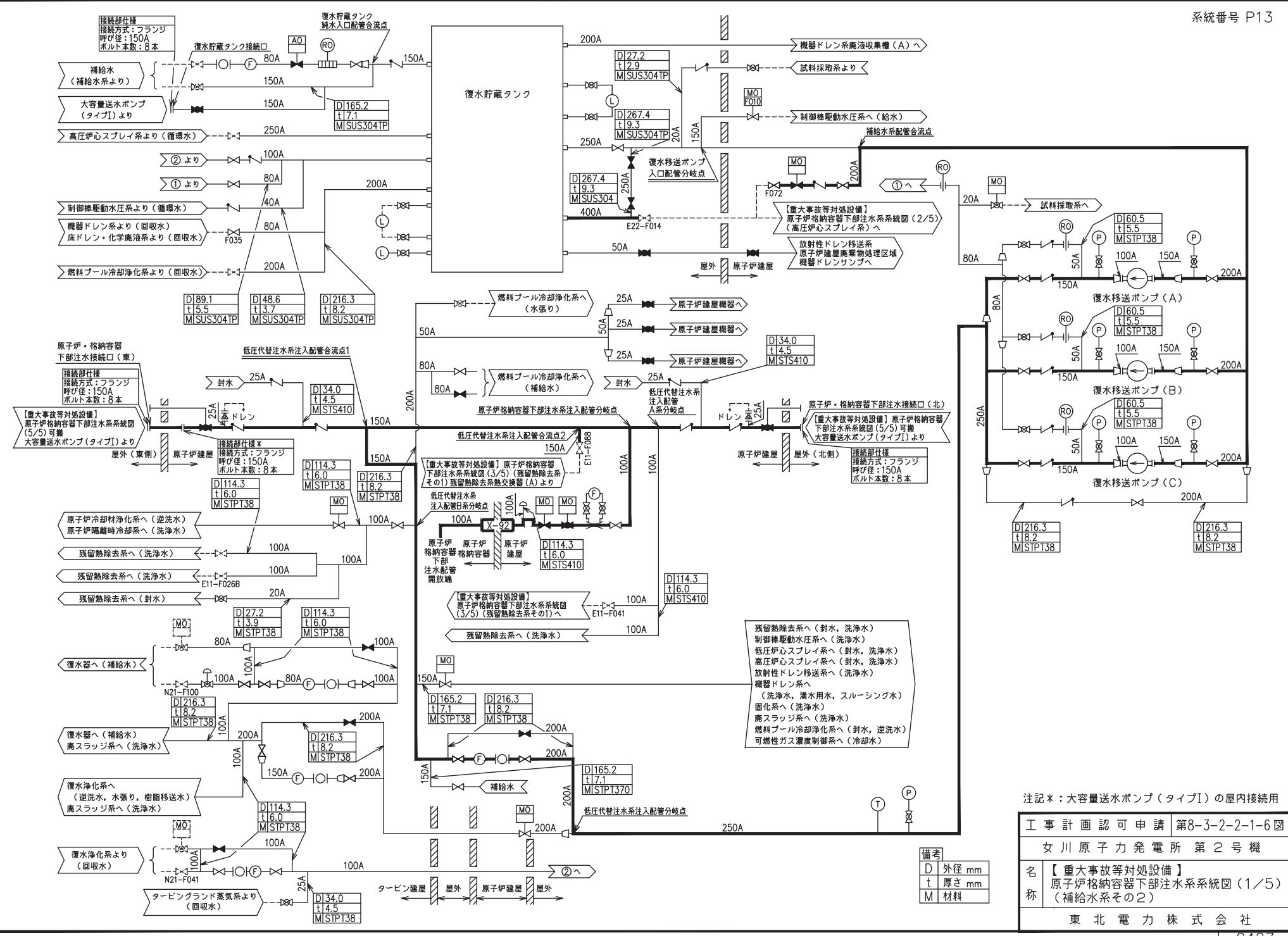

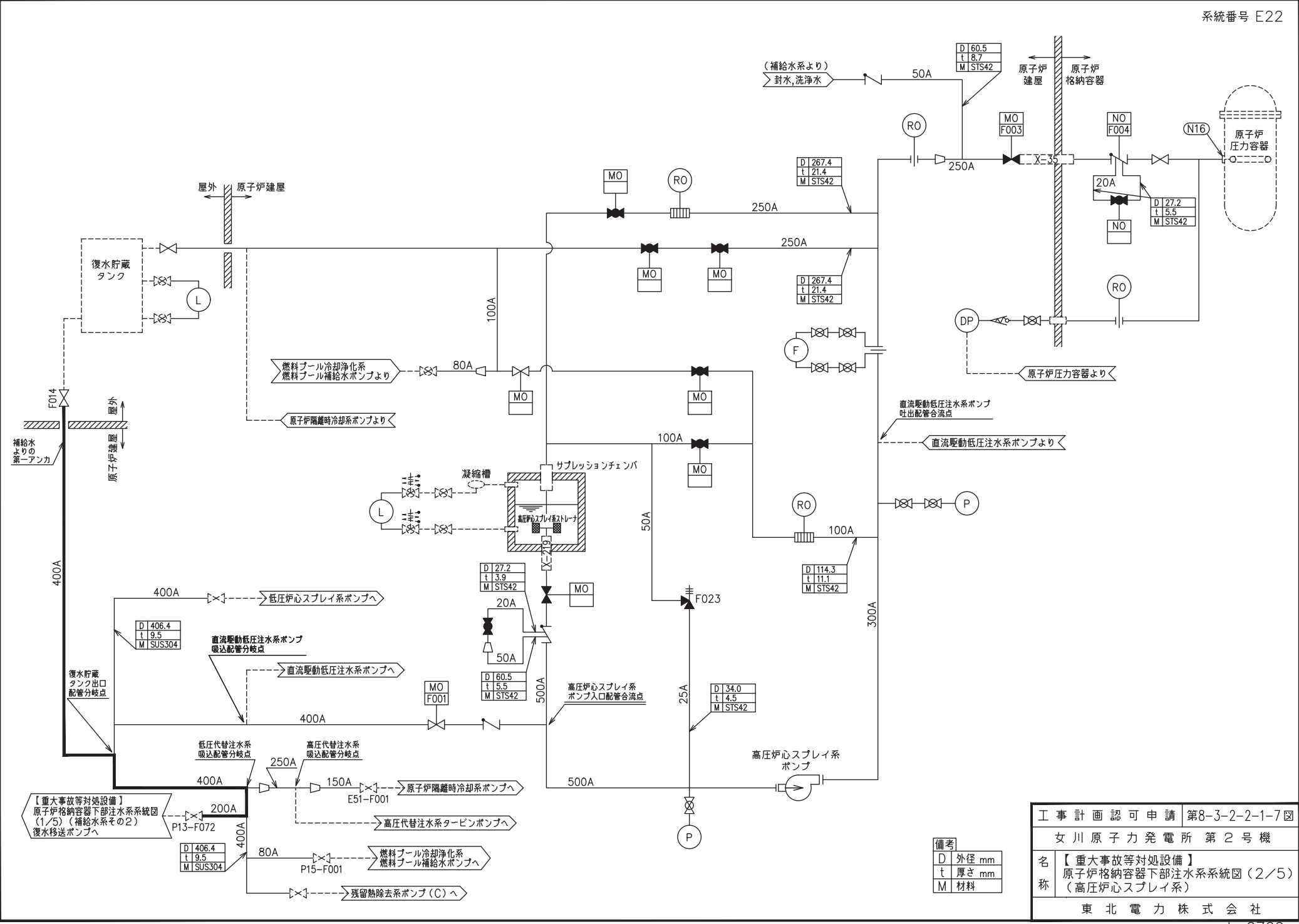

0Z09

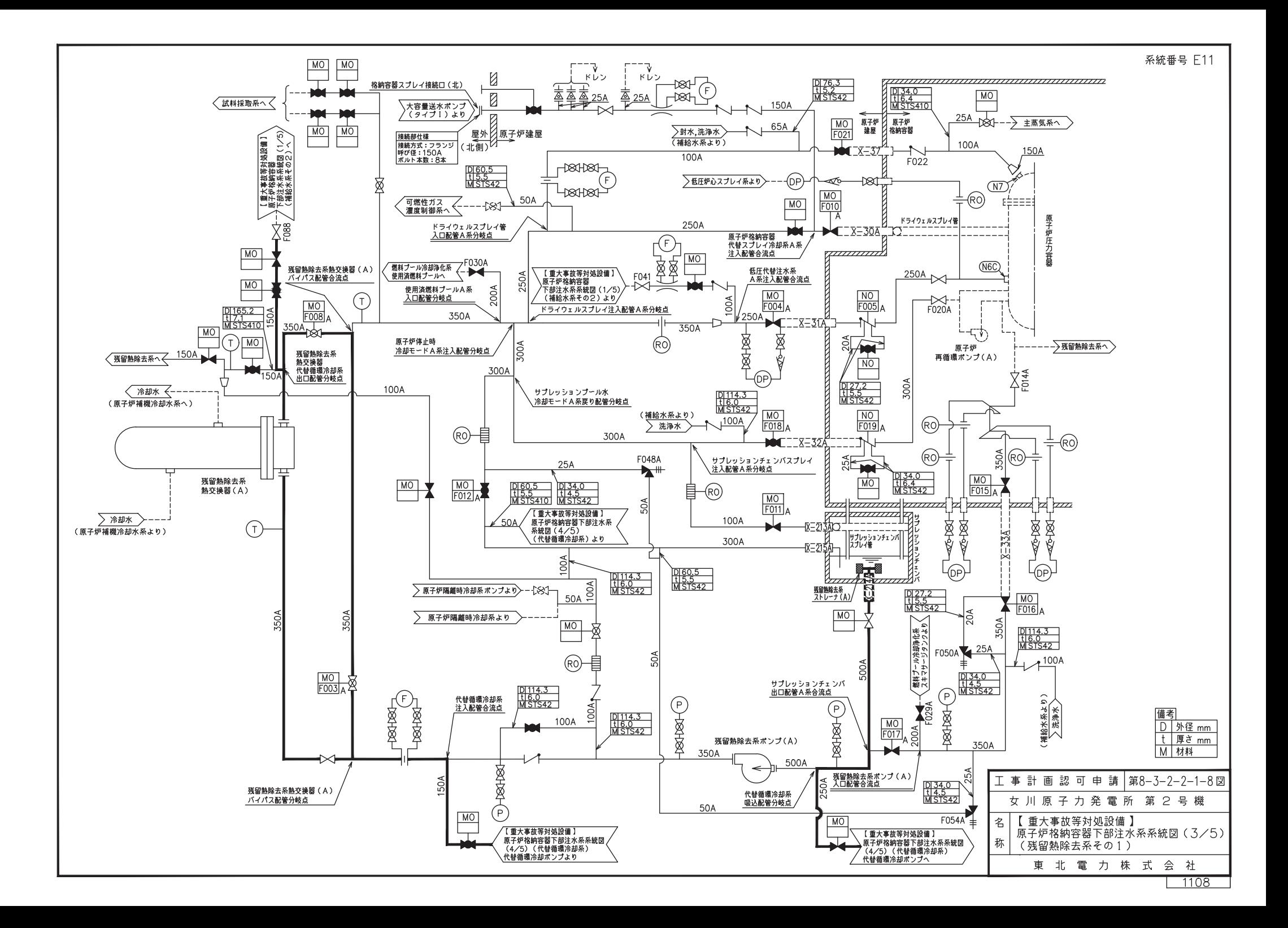

系統番号 E11

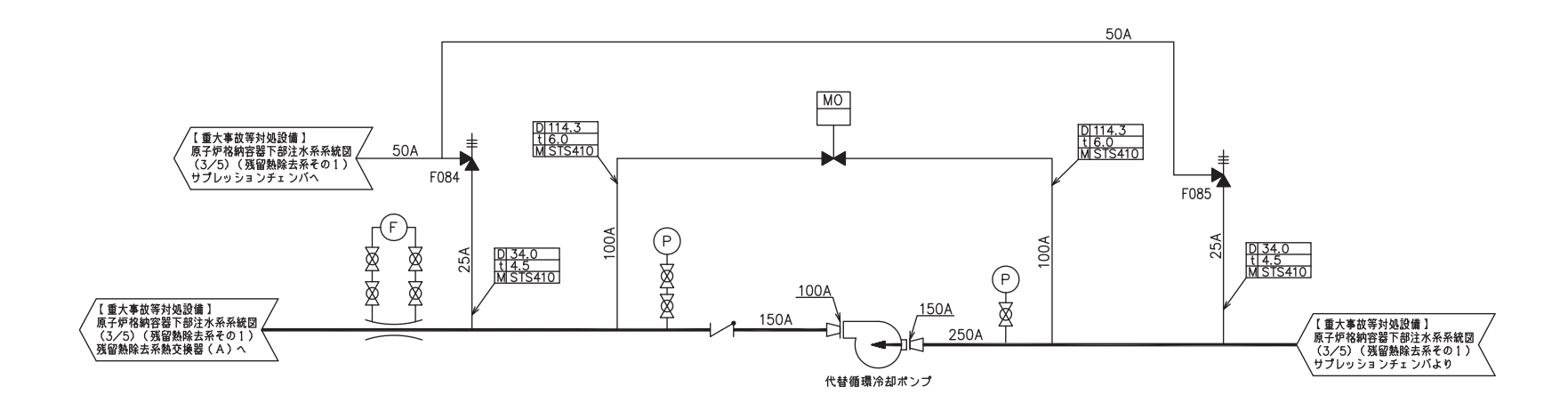

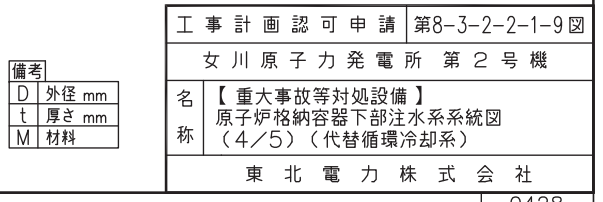

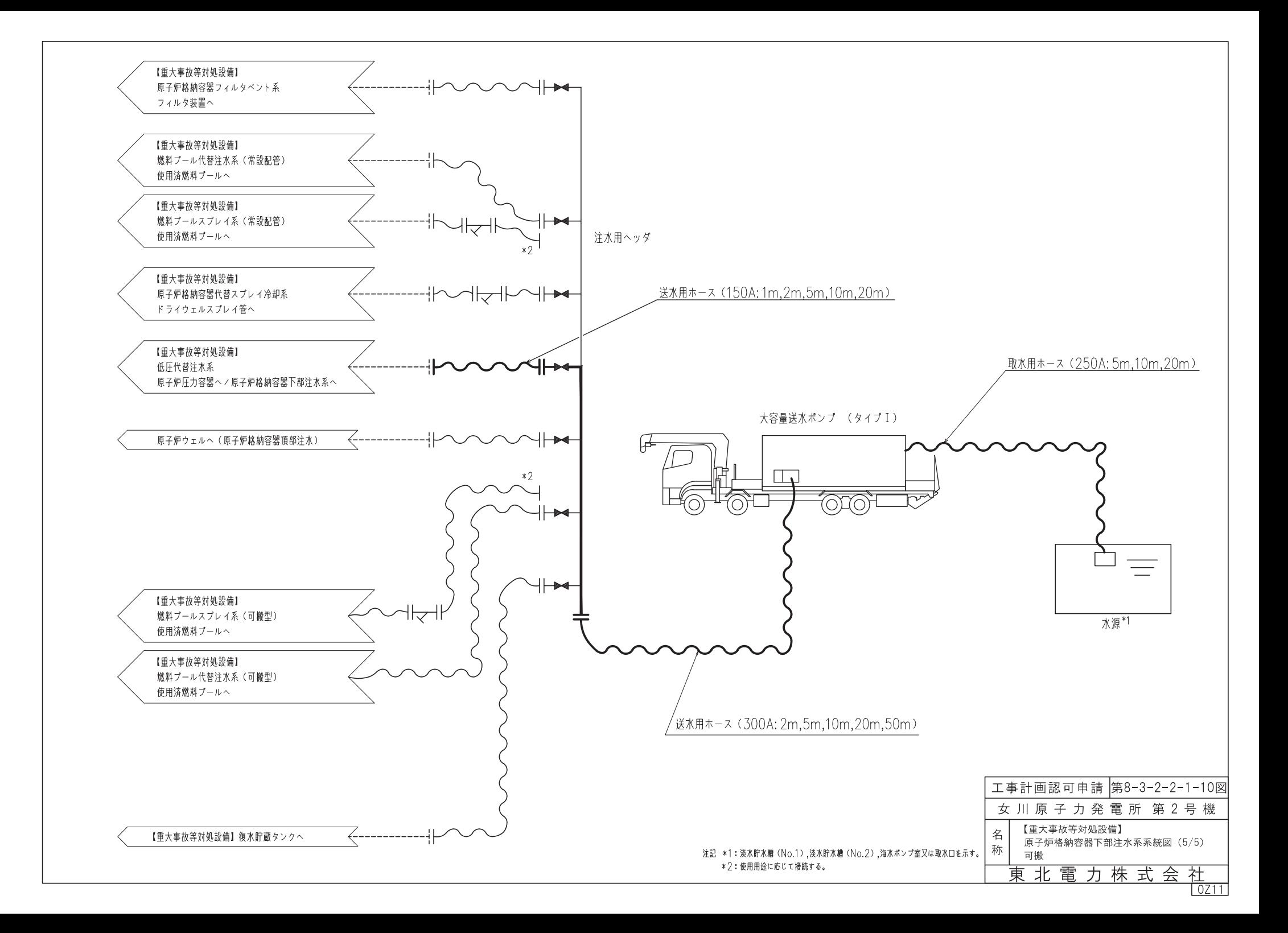

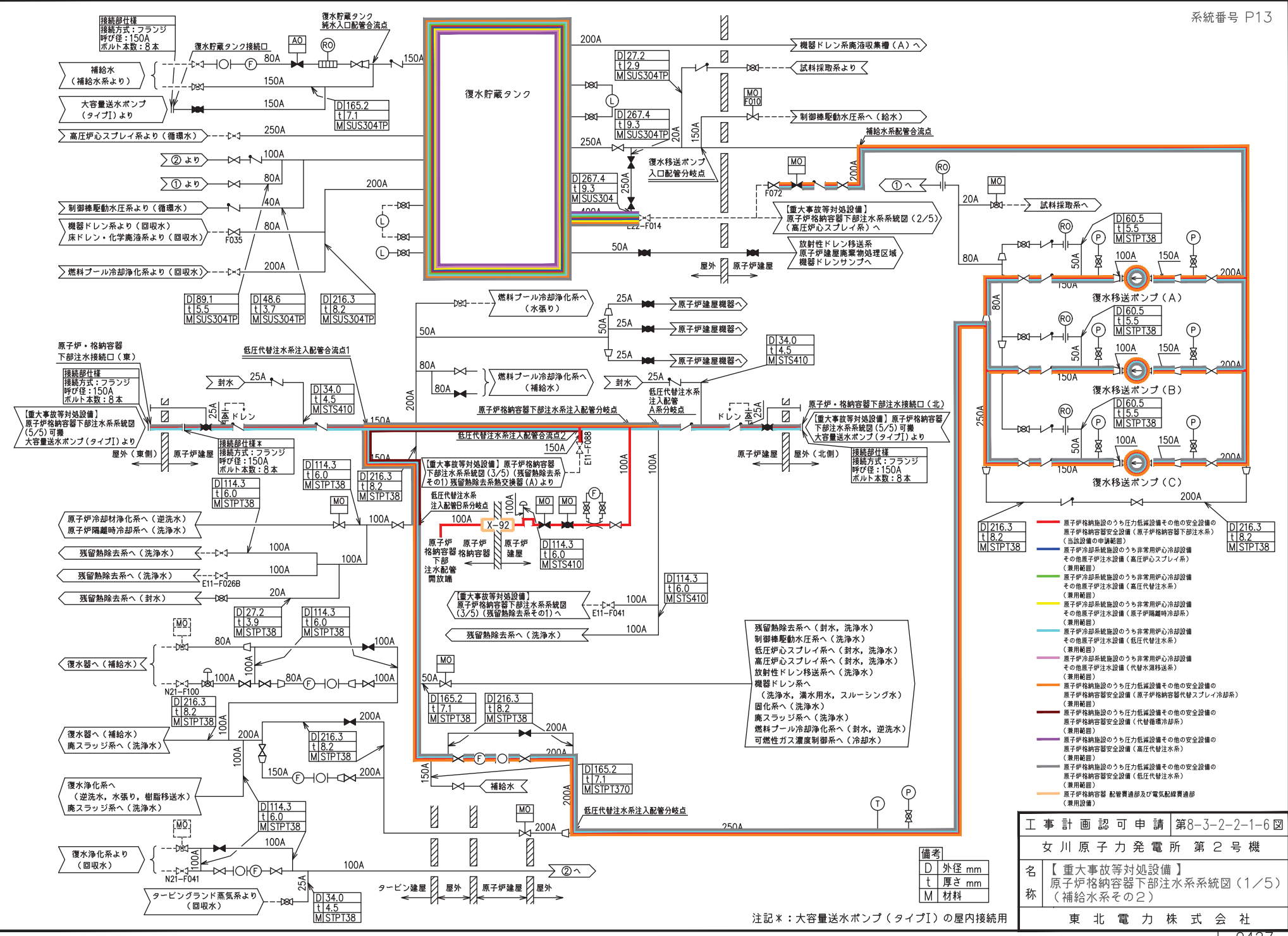

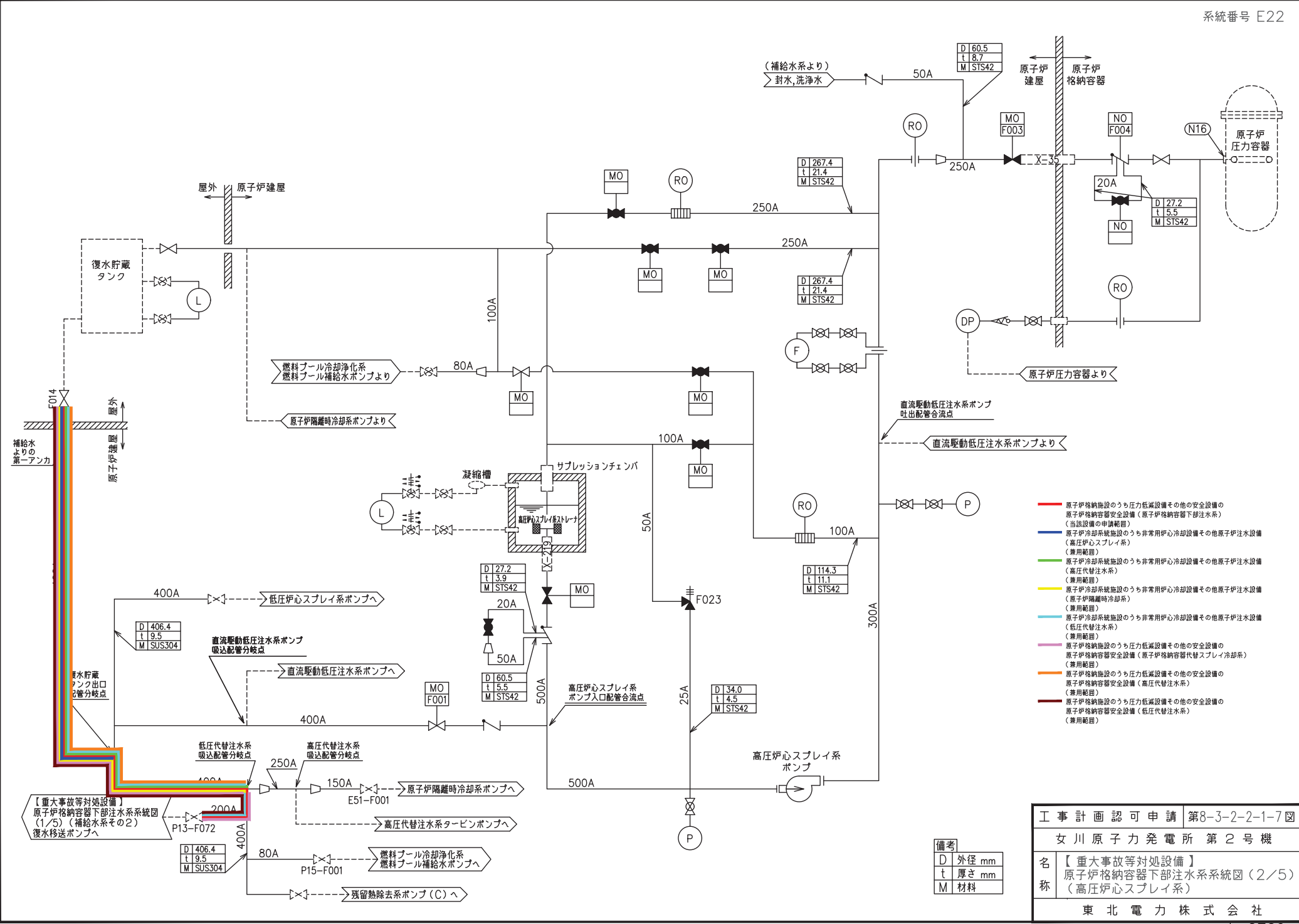

0Z09

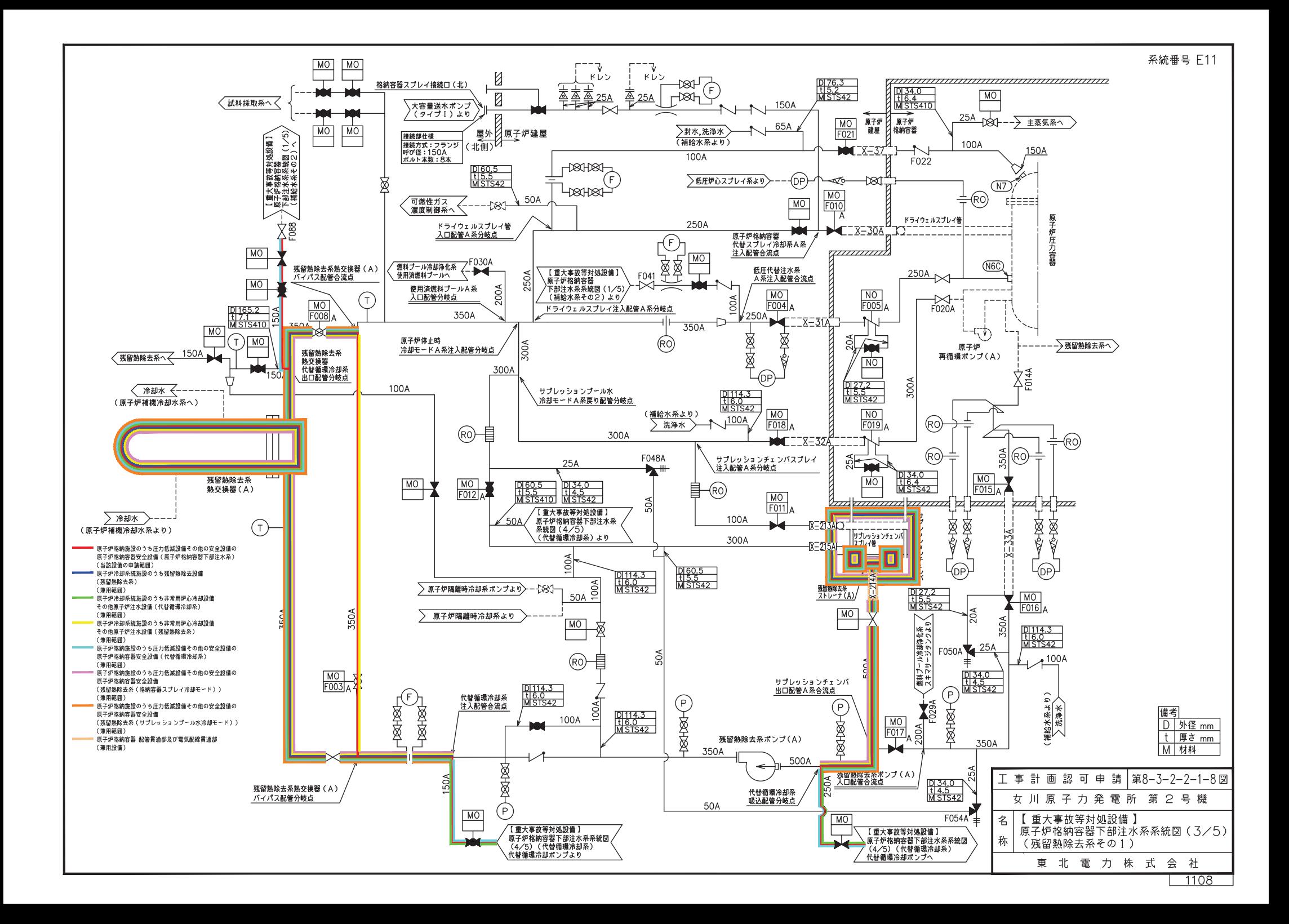

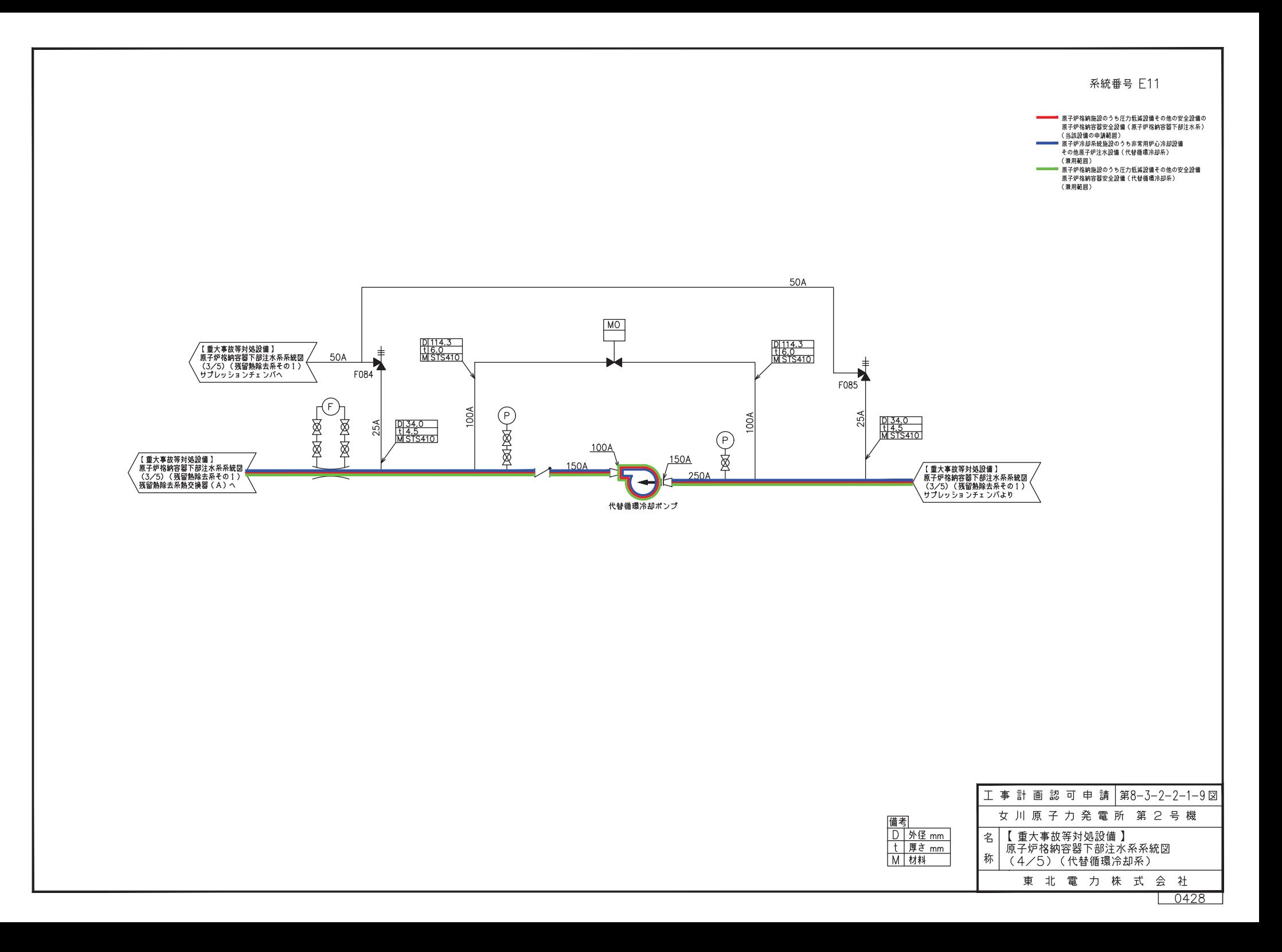

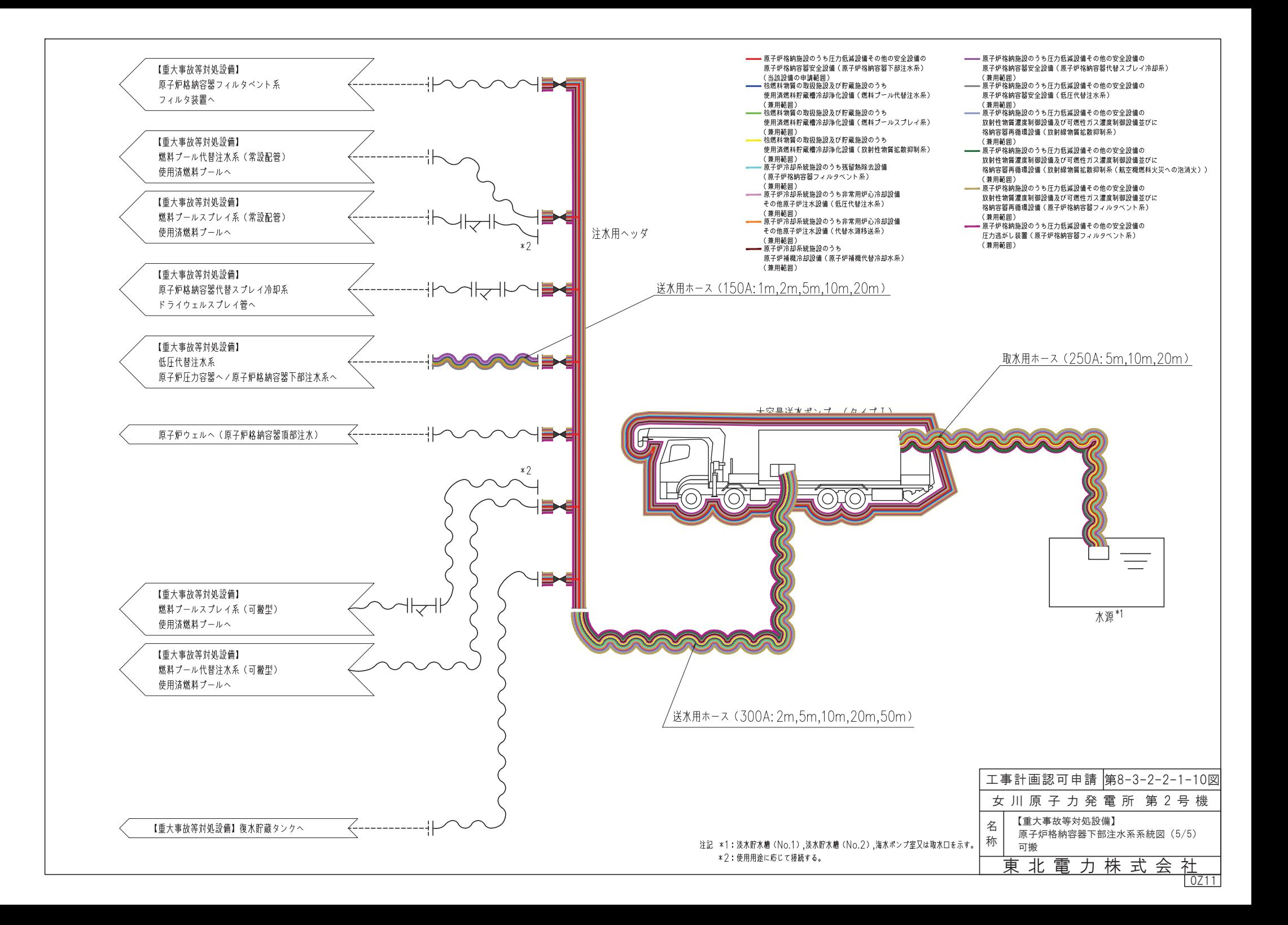

 $\bigcirc$ PN

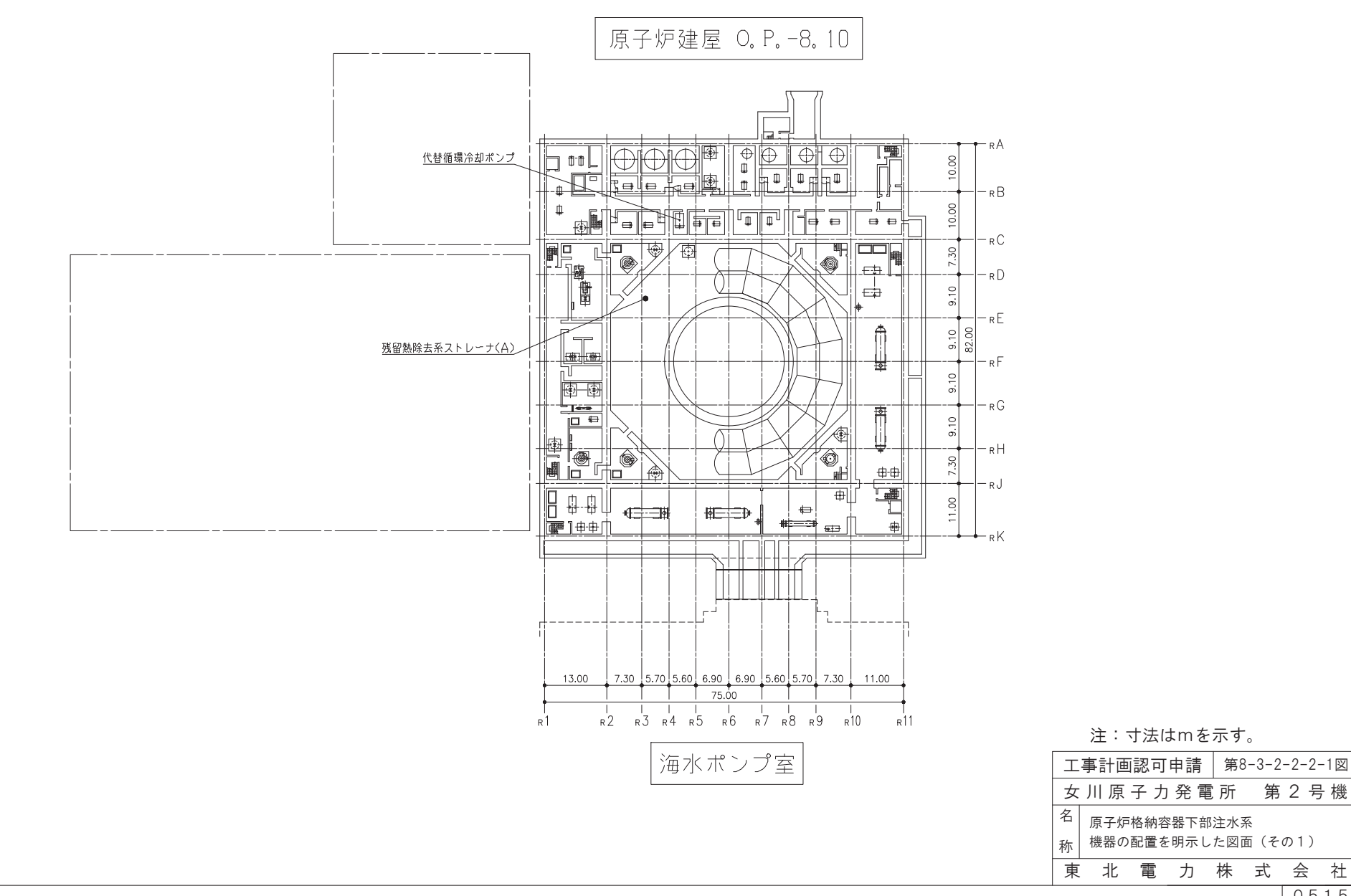

 $0515$ 

社

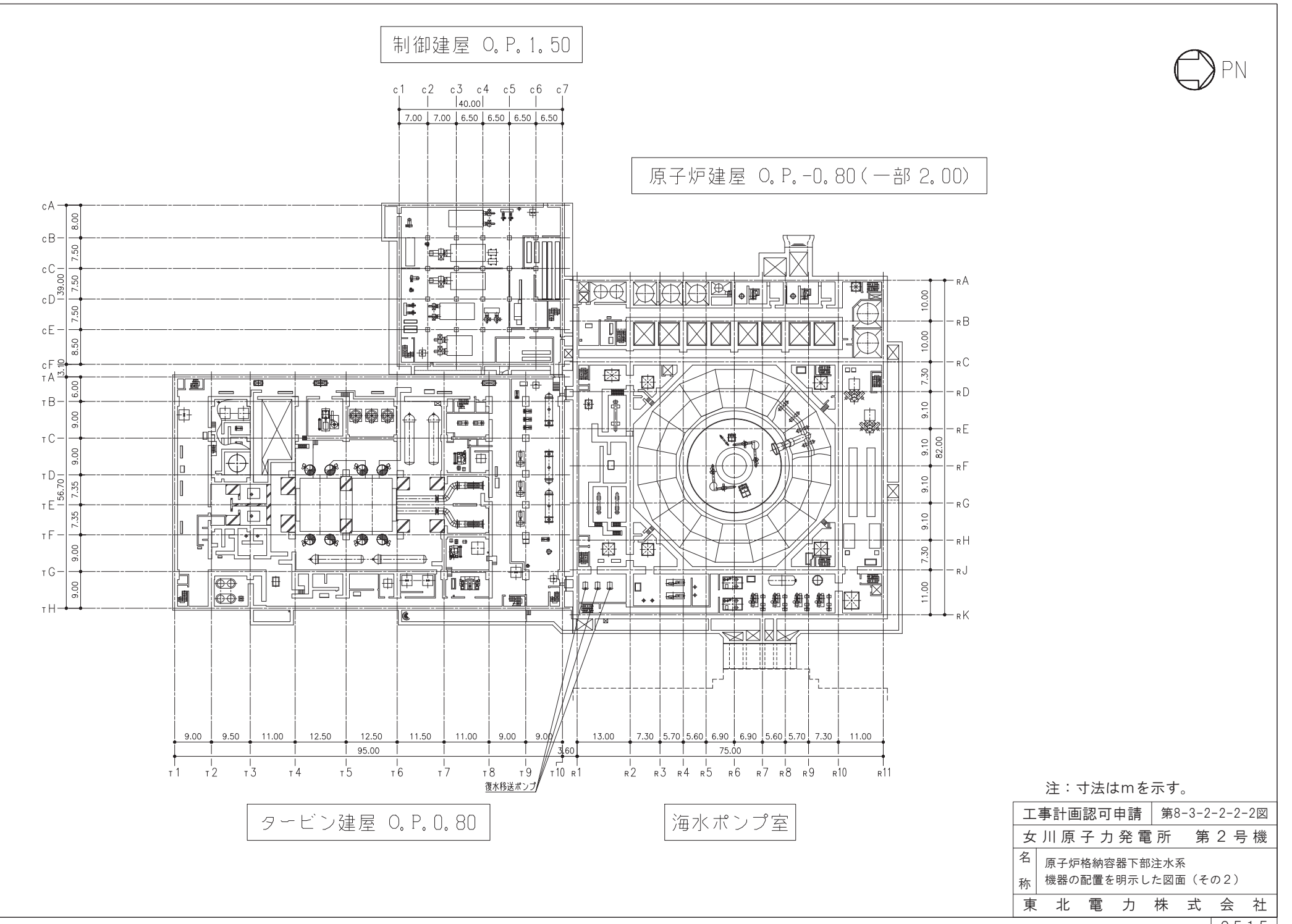

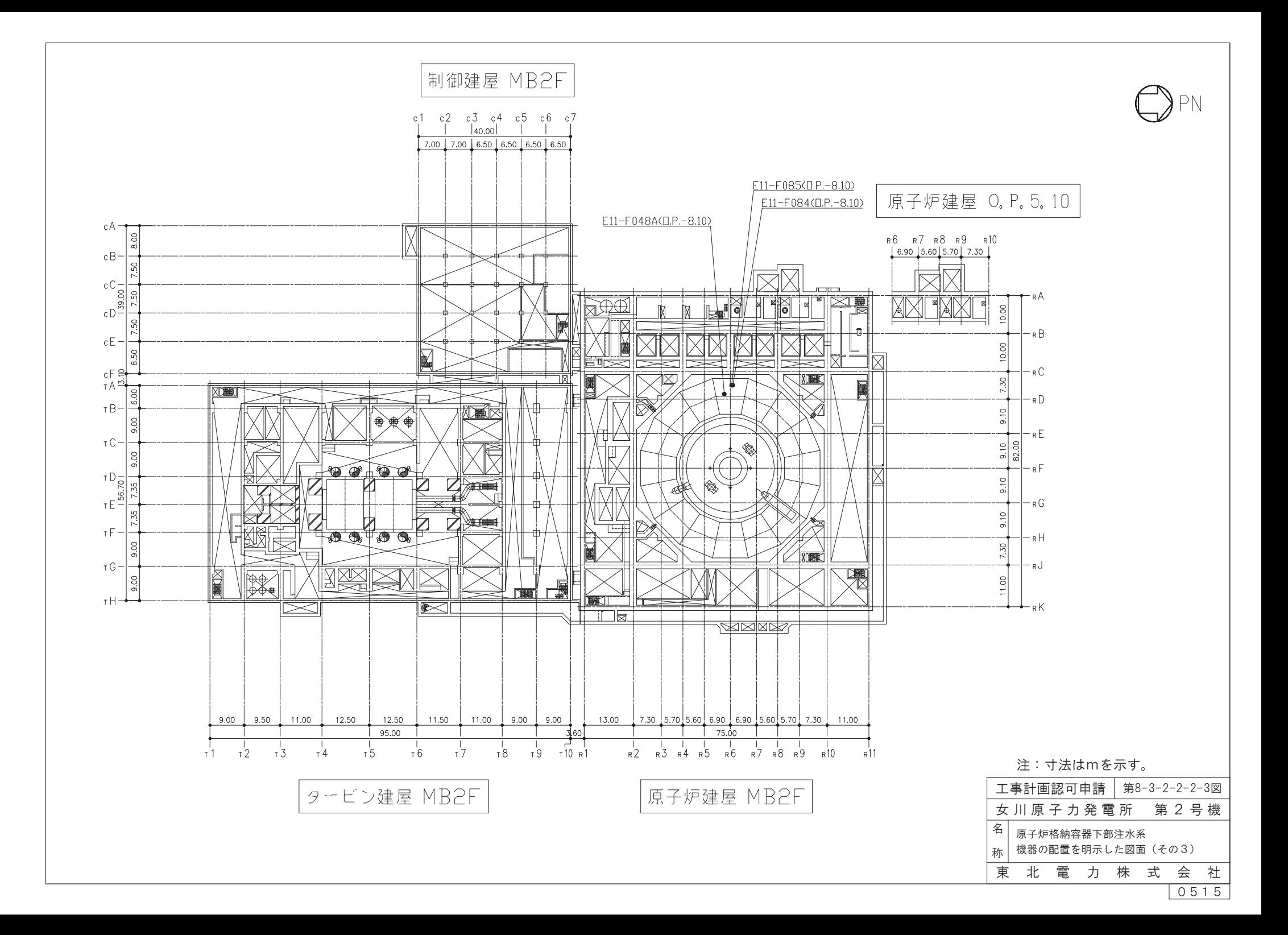

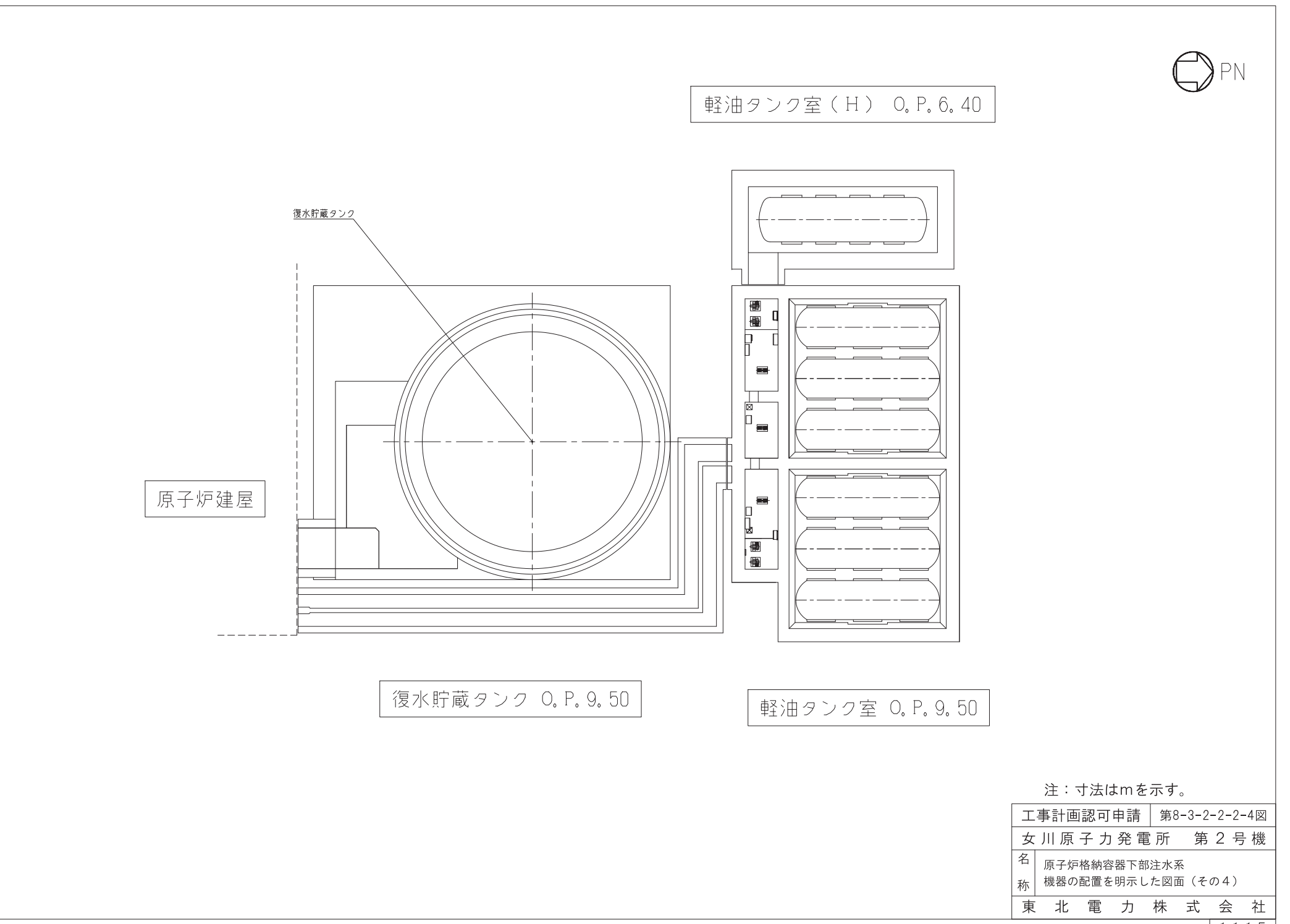

![](_page_29_Figure_0.jpeg)

![](_page_30_Figure_0.jpeg)

![](_page_31_Figure_0.jpeg)

![](_page_32_Figure_0.jpeg)

![](_page_33_Figure_0.jpeg)

![](_page_34_Figure_0.jpeg)

![](_page_35_Figure_0.jpeg)

![](_page_36_Figure_0.jpeg)

![](_page_37_Picture_91.jpeg)

**NUWC RHR** 

東 北 電 力 株 式 会 社  $\frac{1802}{ }$ 

[主配管 (続き)]

![](_page_38_Picture_164.jpeg)

![](_page_38_Picture_165.jpeg)

管NO. 12, 14<sup>\*</sup> 管継手 (エルボ)

![](_page_38_Picture_166.jpeg)

注:主要寸法は、工事計画記載の公称値。

注記\*:主配管の配置を明示した図面の管NO.を示す。